#### **Computer Graphics 4731 Lecture 6: Fractals**

#### Prof Emmanuel Agu

*Computer Science Dept. Worcester Polytechnic Institute (WPI)*

# **What are Fractals?**

- Mathematical expressions to generate pretty pictures
- Evaluate math functions to create drawings
	- $\bullet$ approach infinity ‐<sup>&</sup>gt; converge to image
- Utilizes recursion on computers
- $\bullet$ Popularized by Benoit Mandelbrot (Yale university)
- $\bullet$  Dimensional:
	- $\bullet$ Line is 1‐dimensional
	- Plane is 2-dimensional
- Defined in terms of self-similarity

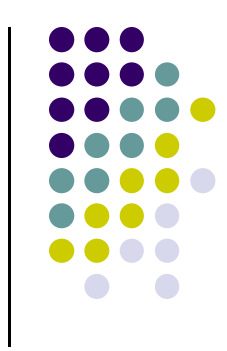

# **Fractals: Self‐similarity**

- See similar sub-images within image as we zoom in
- $\bullet$ Example: surface roughness or profile same as we zoom in
- $\bullet$  Types:
	- $\bullet$ Exactly self‐similar
	- $\bullet$ Statistically self‐similar

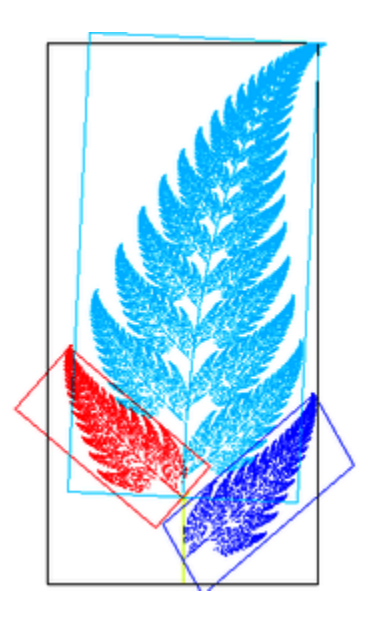

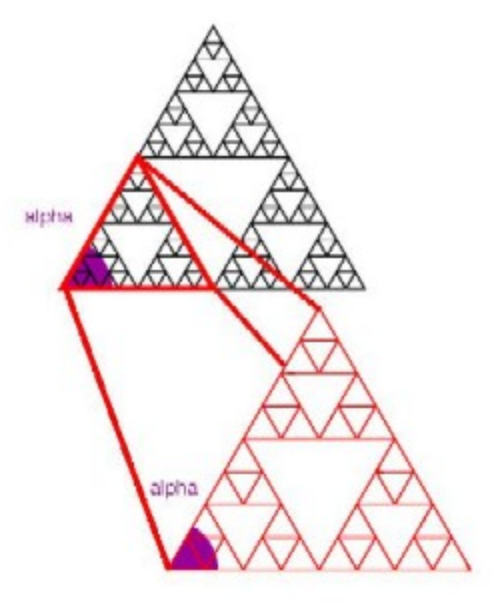

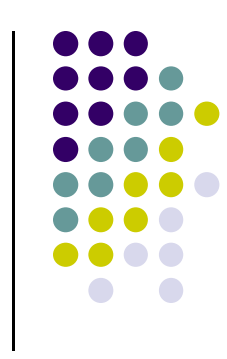

# **Examples of Fractals**

- $\bullet$ Clouds
- $\bullet$ Grass
- $\bullet$ **Fire**
- Modeling mountains (terrain)
- **•** Coastline
- Branches of a tree
- Surface of a sponge
- **•** Cracks in the pavement
- $\bullet$ Designing antennae (www.fractenna.com)

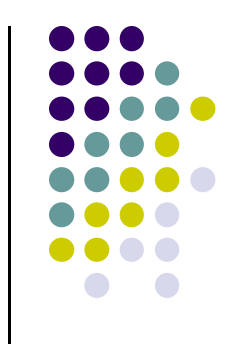

### **Example: Mandelbrot Set**

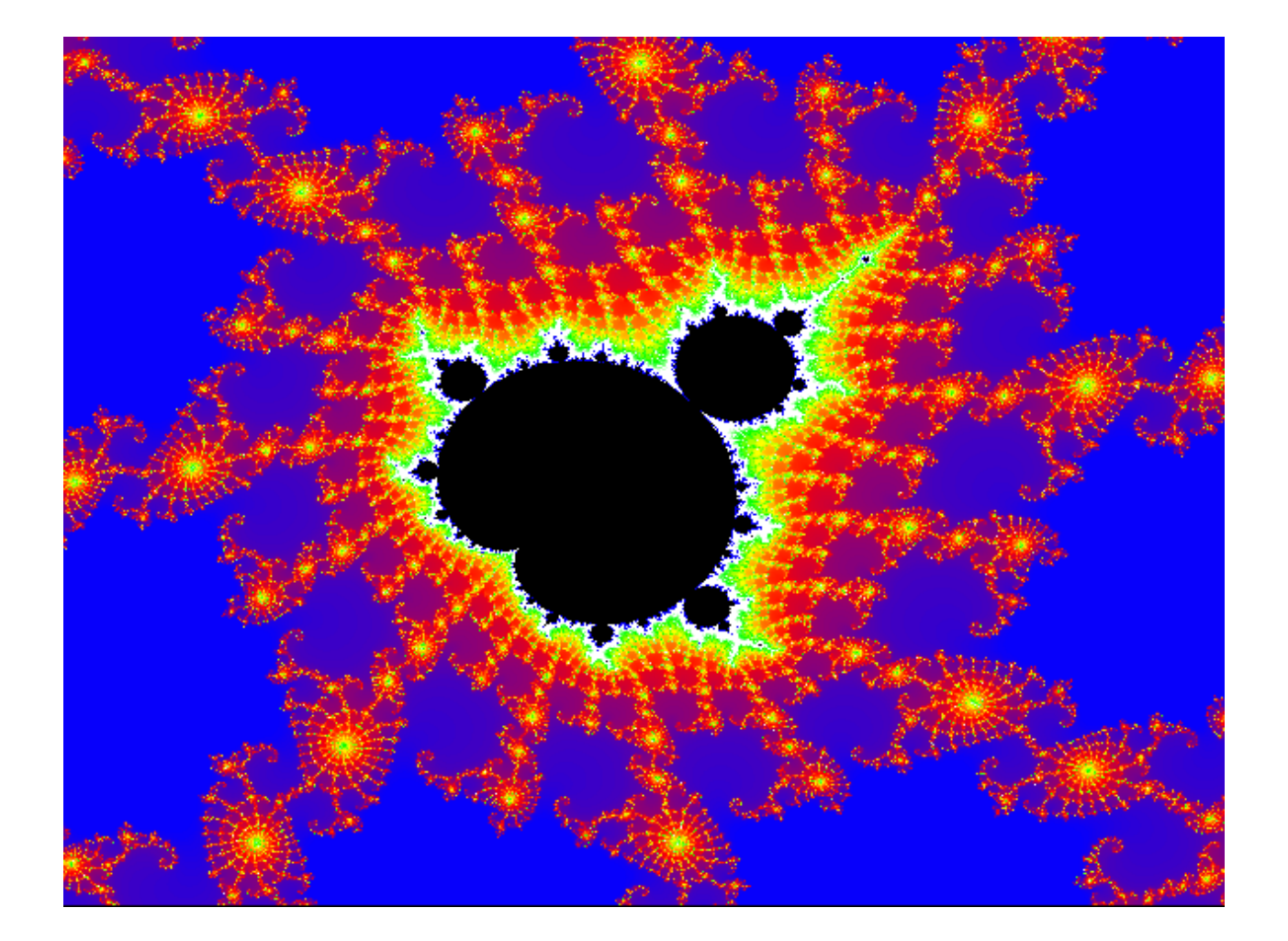

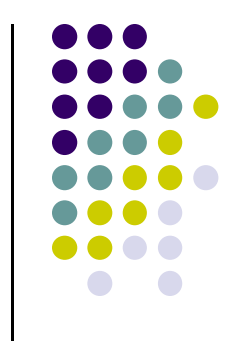

### **Example: Mandelbrot Set**

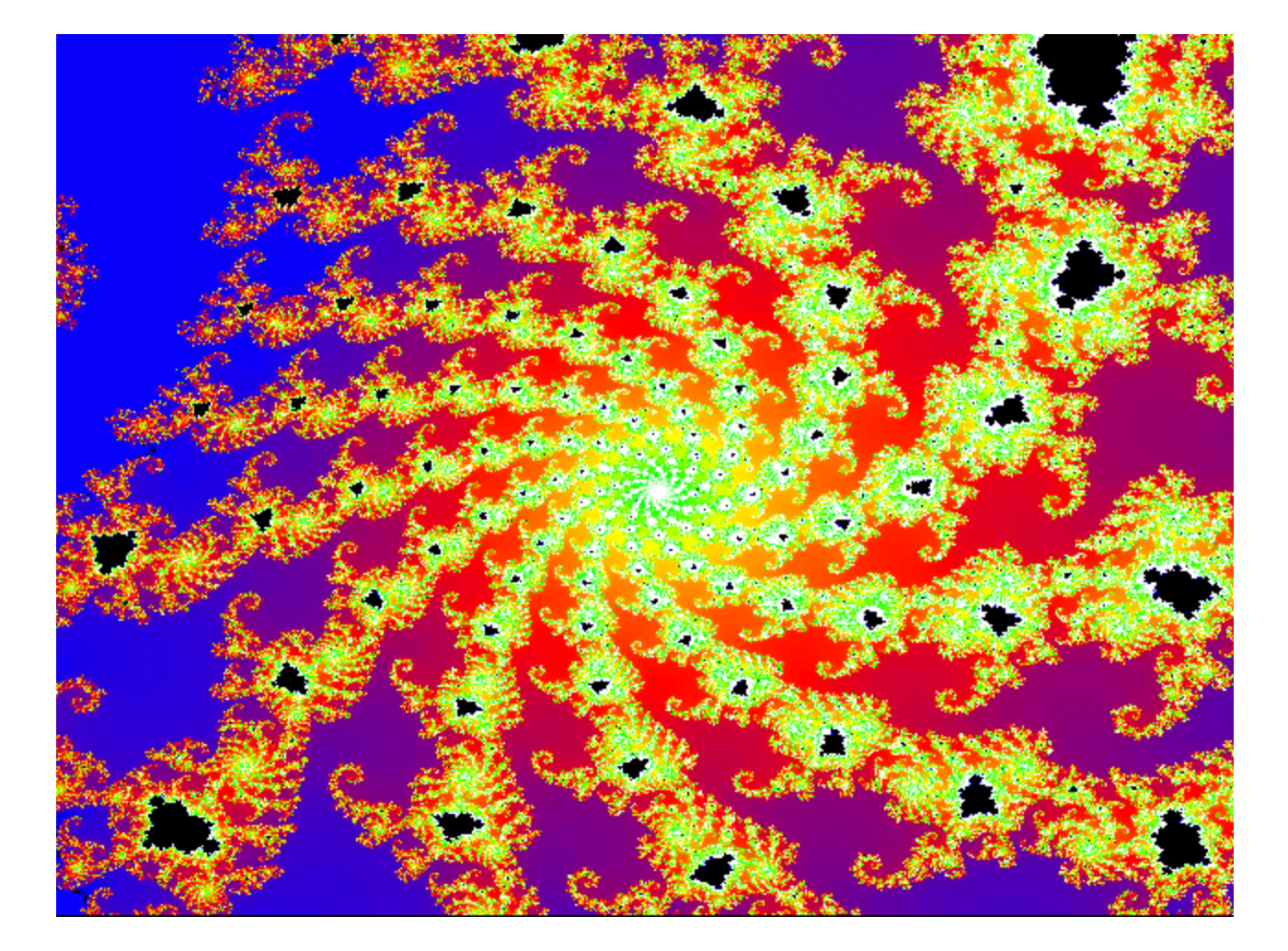

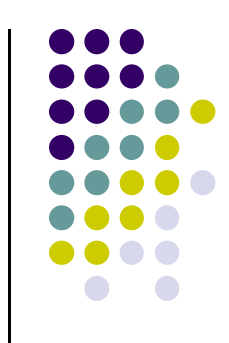

# **Example: Fractal Terrain**

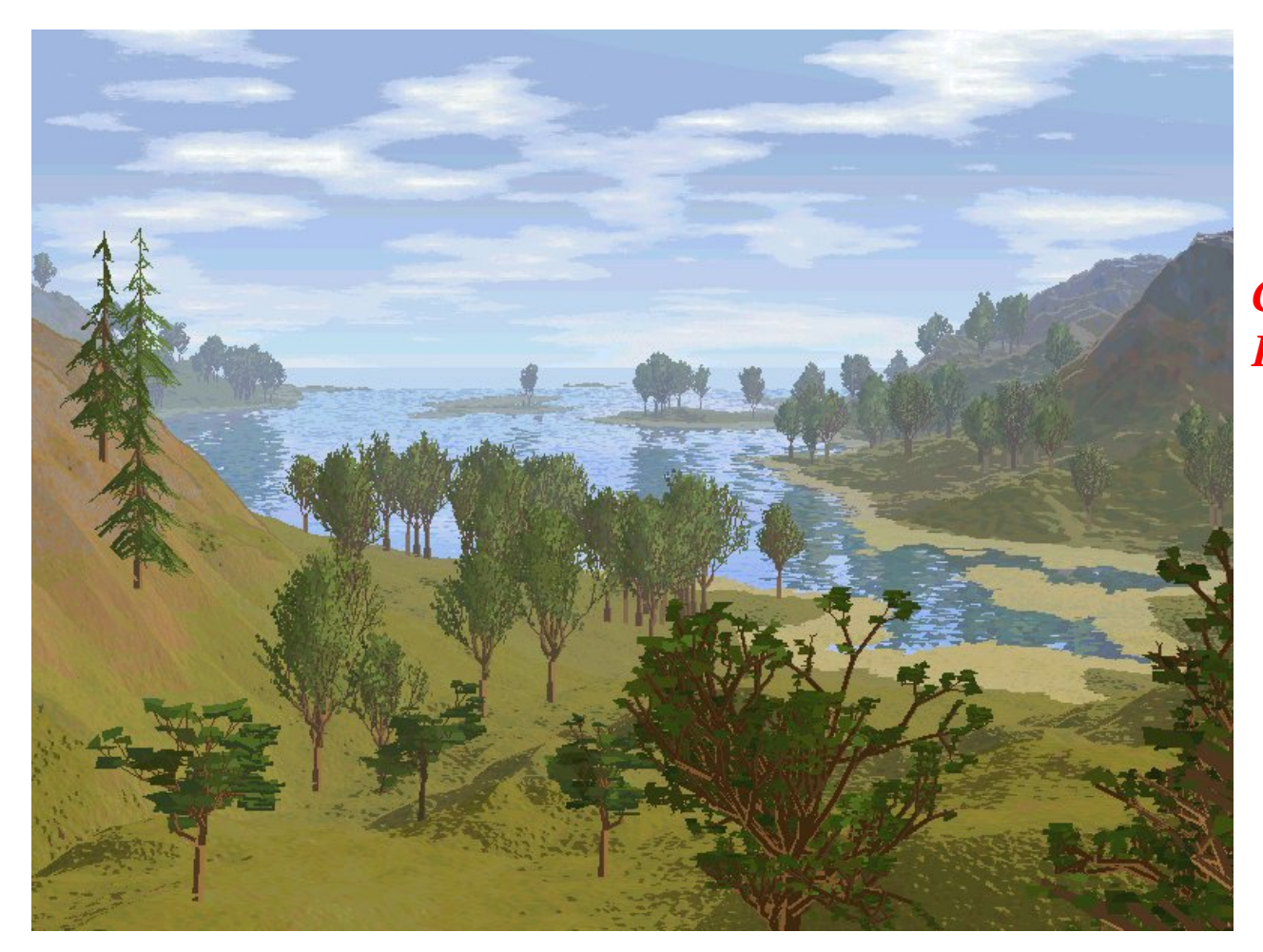

*Courtesy: Mountain 3D Fractal Terrain software*

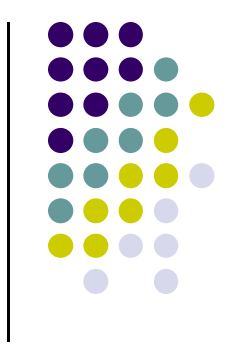

# **Example: Fractal Terrain**

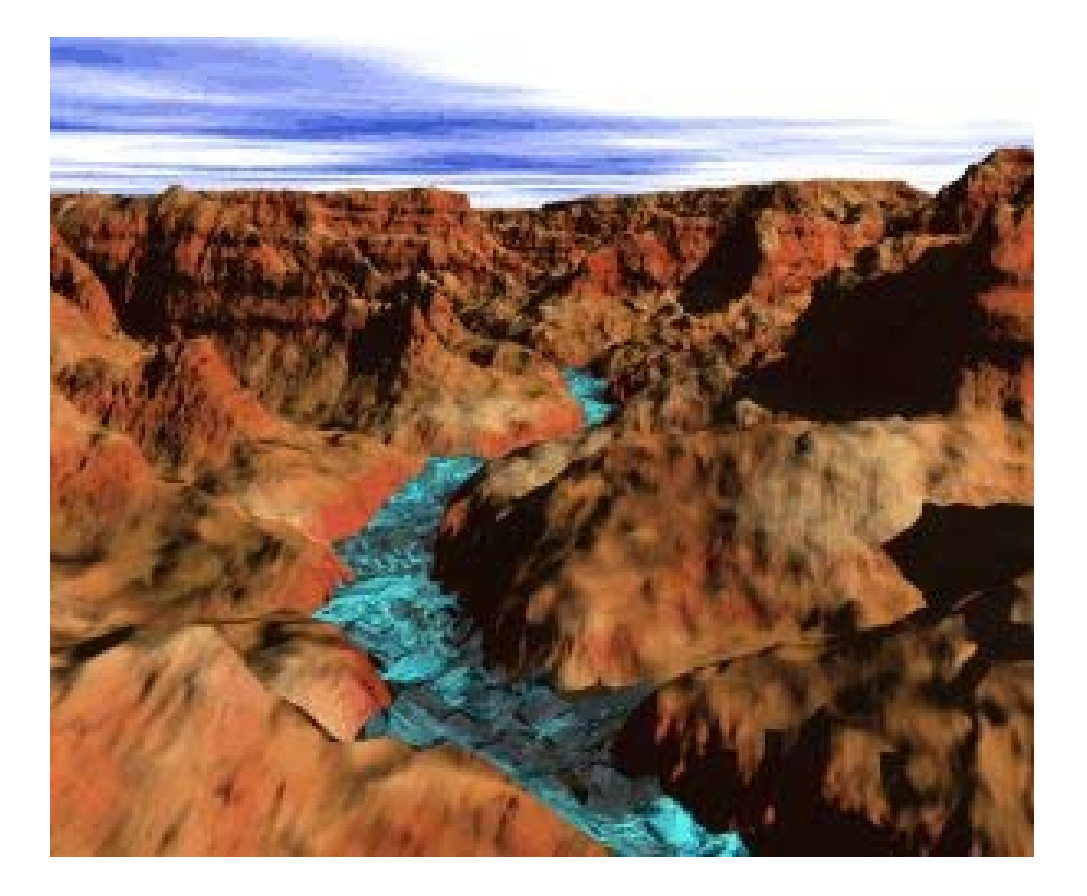

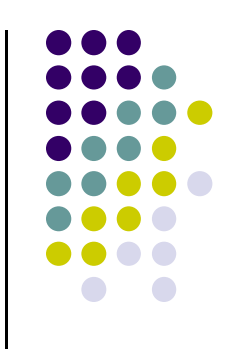

#### **Example: Fractal Art**

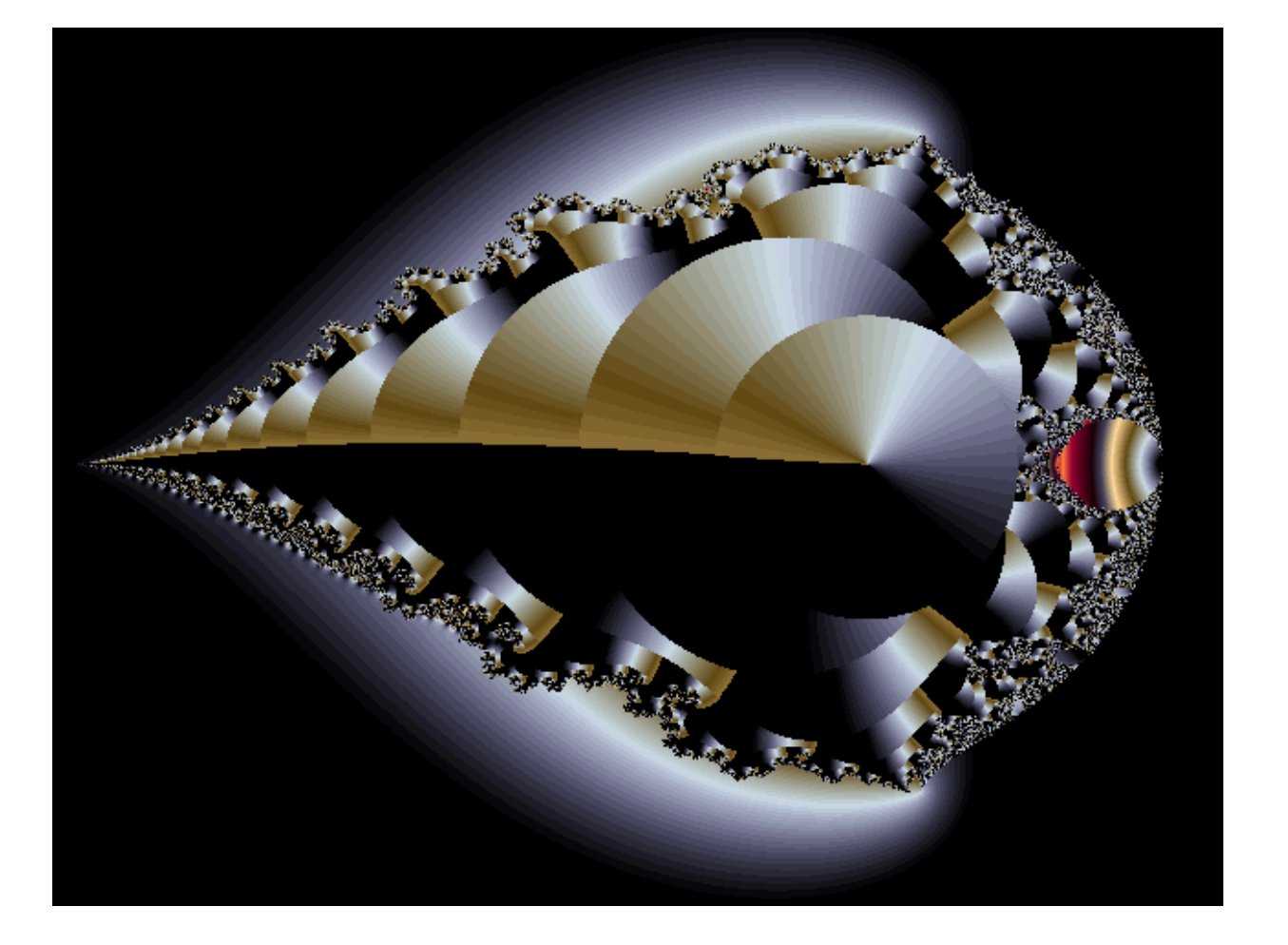

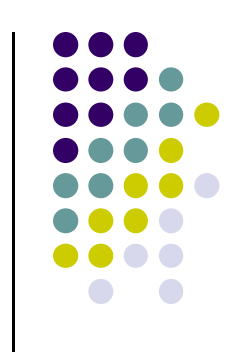

*Courtesy: Internet Fractal Art Contest*

#### **Application: Fractal Art**

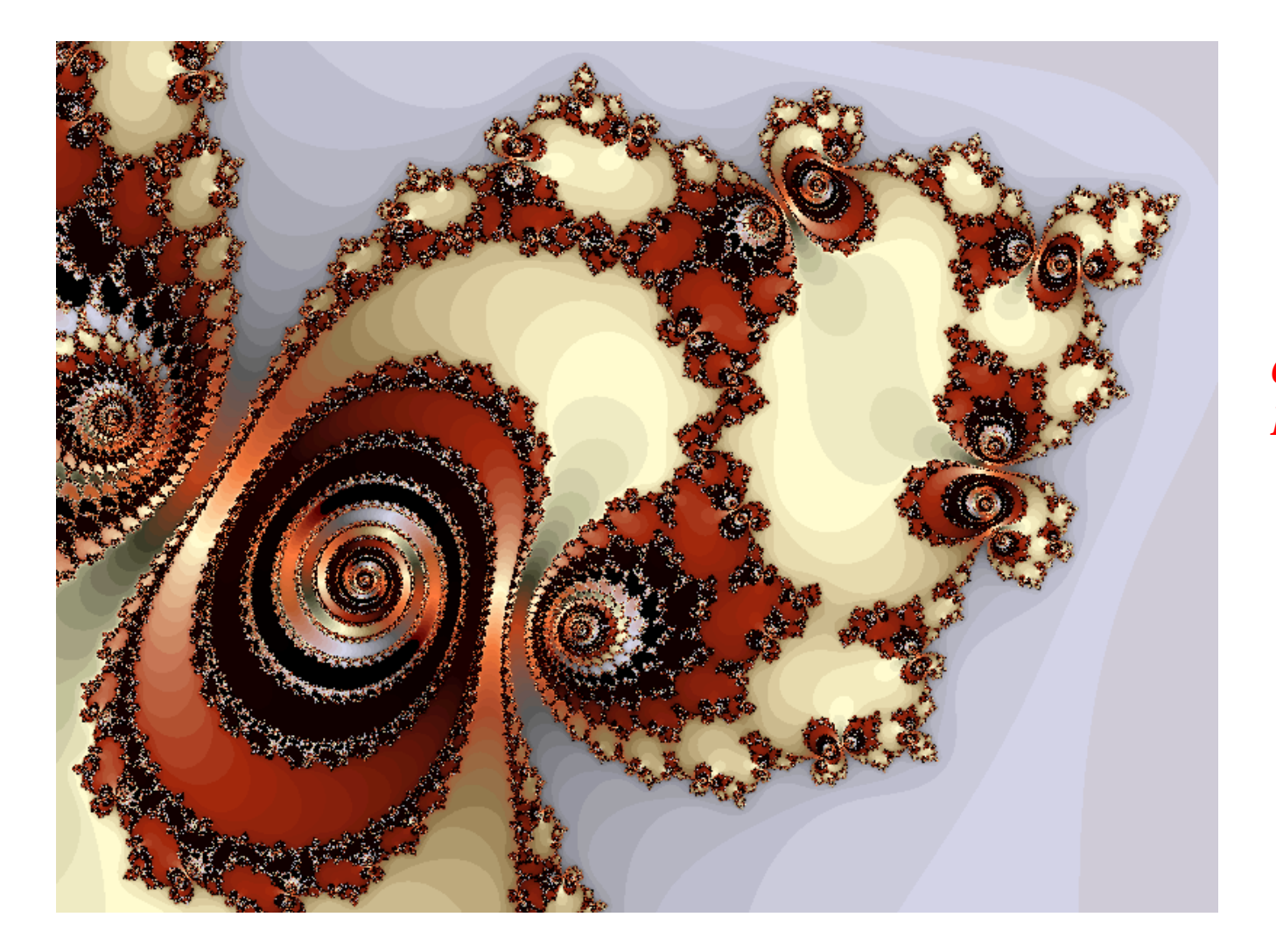

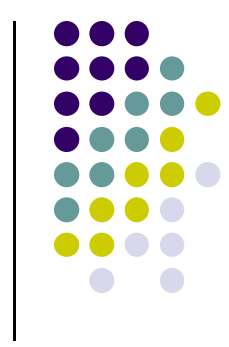

*Courtesy: Internet Fractal Art Contest*

#### **Recall: Sierpinski Gasket Program**

 $\bullet$ Popular fractal

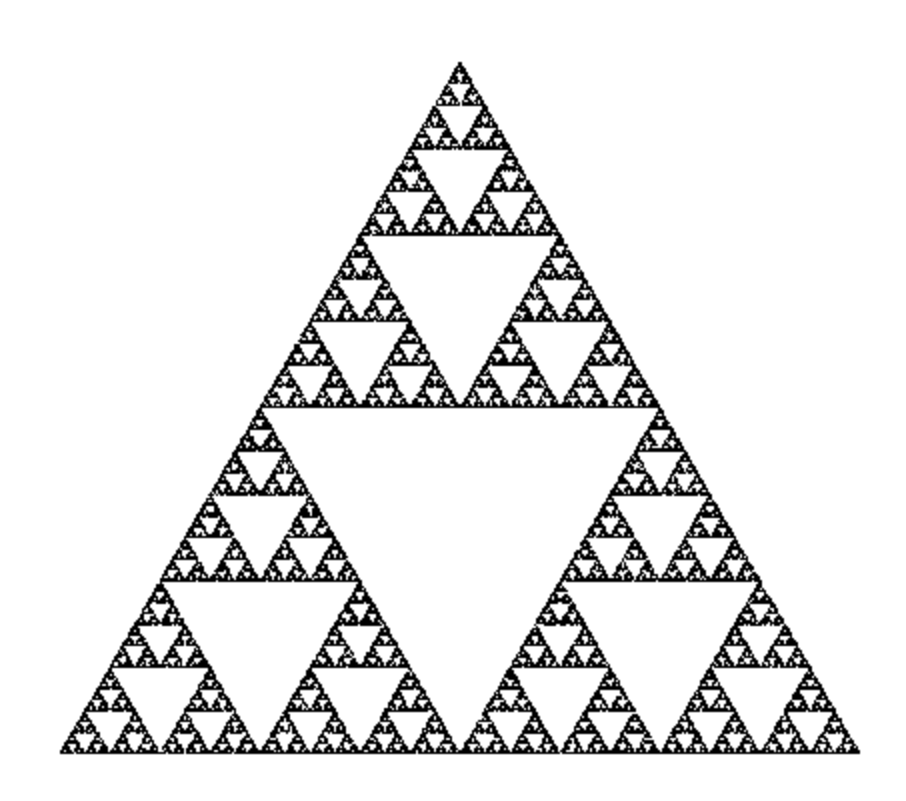

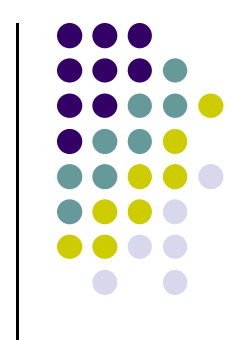

# **Koch Curves**

- $\bullet$ Discovered in 1904 by Helge von Koch
- $\bullet$ Start with straight line of length 1
- $\bullet$  Recursively:
	- $\bullet$ Divide line into 3 equal parts
	- $\bullet$ Replace middle section with triangular bump, sides of length 1/3
	- $\bullet$ New length =  $4/3$

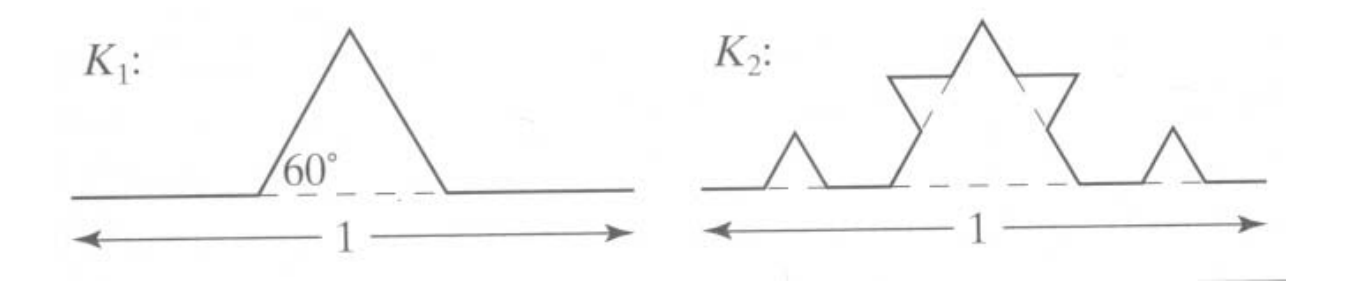

#### **Koch Curves**

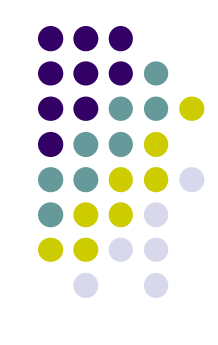

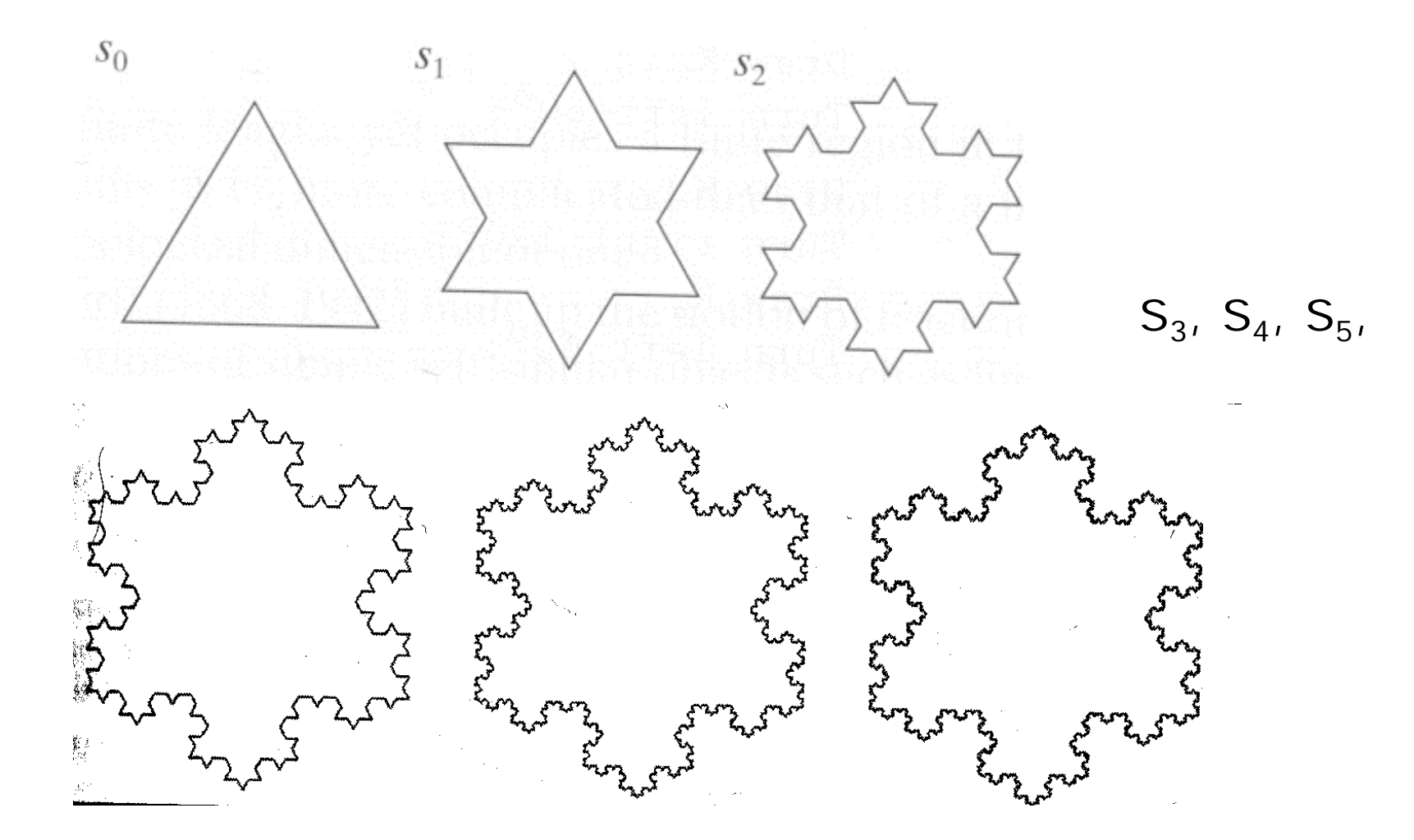

# **Koch Snowflakes**

- $\bullet$ Can form Koch snowflake by joining three Koch curves
- $\bullet$ Perimeter of snowflake grows exponentially:

 $P_i = 3 \left( \frac{4}{3} \right)^i$ 

where P<sub>i</sub> is perimeter of the ith snowflake iteration

- 0 • However, area grows slowly and  $S_{\infty}$  = 8/5!!
- 0 Self‐similar:
	- $\bullet$ • zoom in on any portion
	- $\bullet$ If *<sup>n</sup>* is large enough, shape still same
	- $\bullet$ On computer, smallest line segment <sup>&</sup>gt; pixel spacing

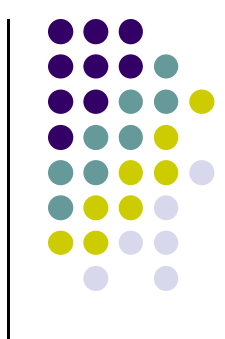

# **Koch Snowflakes**

Pseudocode, to draw  $K_n$ :

If (n equals 0) draw straight line Else{

> Draw  $K_{n-1}$ Turn left 60° Draw *Kn-1* Turn right 120° Draw  $K_{n-1}$ Turn left 60° Draw  $K_{n-1}$

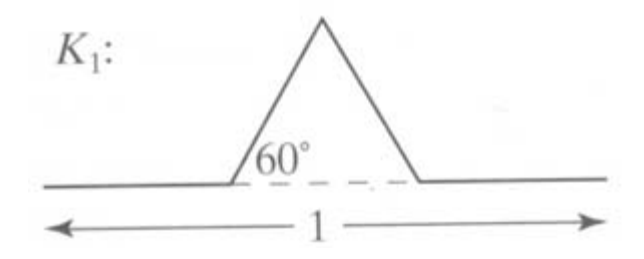

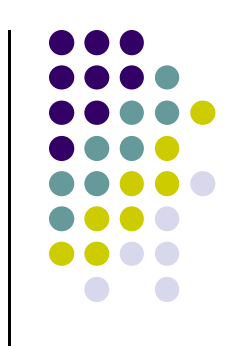

}

# **L‐Systems: Lindenmayer Systems**

- $\bullet$ Express complex curves as simple set of **string‐production** rules
- 0 Example rules:
	- $\bullet$ 'F': go forward <sup>a</sup> distance 1 in current direction
	- $\bullet$ '+': turn right through angle *A* degrees
	- '‐': turn left through angle *A* degrees
- $\bullet$ Using these rules, can express koch curve as: "F‐F++F‐F"
- 0 Angle *A* <sup>=</sup> 60 degrees

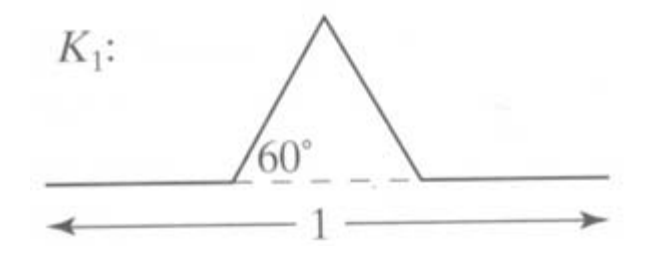

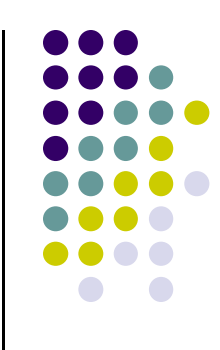

# **L‐Systems: Koch Curves**

- $\bullet$ Rule for Koch curves is F ‐<sup>&</sup>gt; F‐F++F‐F
- $\bullet$ Means each iteration replaces every 'F' occurrence with "F‐F++F‐F"
- So, if initial string (called the **atom**) is 'F', then
- $\bullet$   $S_1 = 4$  F-F++F-F  $\cdot$
- $\bullet$   $\sf S_2$  ="F-F++F-F- F-F++F-F+++ F-F++F-F- F-F++F-F"
- $S_3 =$  …..
- **•** Gets very large quickly

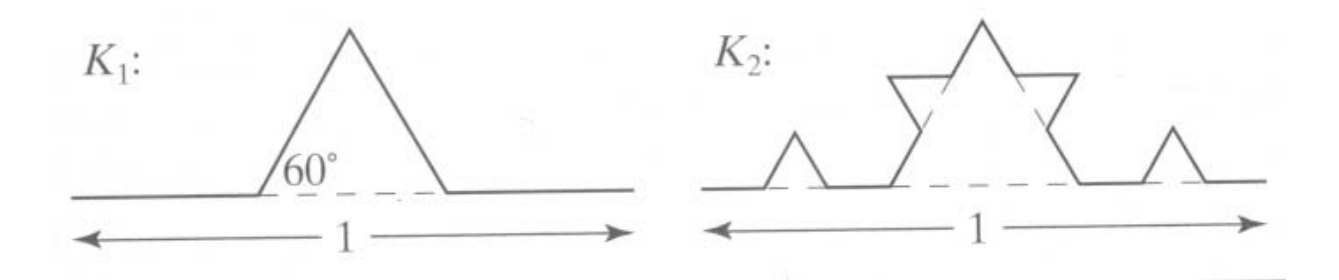

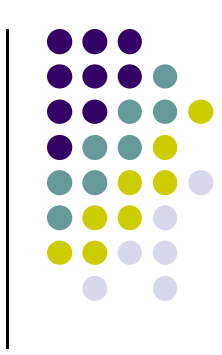

# **Iterated Function Systems (IFS)**

- **•** Recursively call a function
- $\bullet$ Does result converge to an image? What image?
- **•** IFS's converge to an image
- **•** Examples:
	- $\bullet$ The Fern
	- $\bullet$ The Mandelbrot set

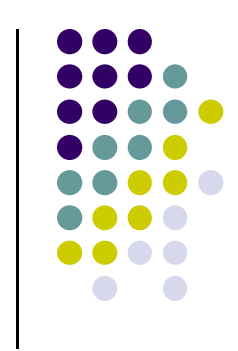

#### **The Fern**

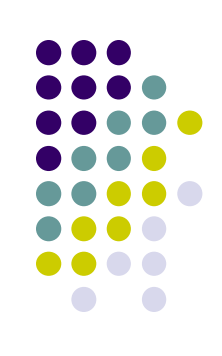

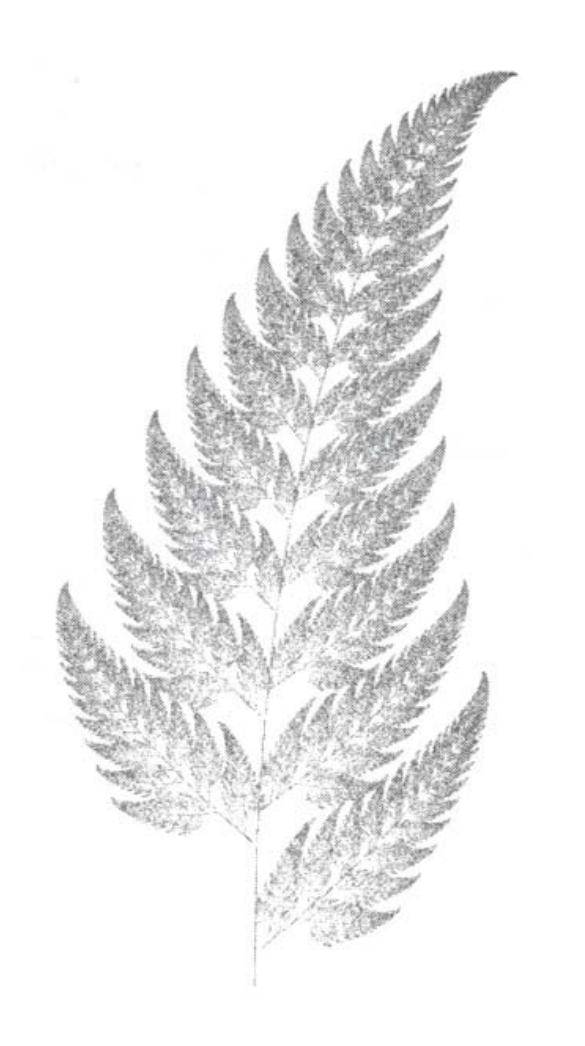

- Based on iteration theory
- Function of interest:

$$
f(z) = (s)^2 + c
$$

• Sequence of values (or orbit):

$$
d_1 = (s)^2 + c
$$
  
\n
$$
d_2 = ((s)^2 + c)^2 + c
$$
  
\n
$$
d_3 = (((s)^2 + c)^2 + c)^2 + c
$$
  
\n
$$
d_4 = (((s)^2 + c)^2 + c)^2 + c)^2 + c
$$

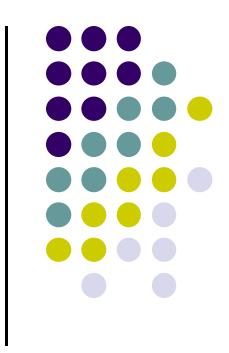

- $\bullet$ Orbit depends on *<sup>s</sup>* and *<sup>c</sup>*
- Basic question,:
	- For given *<sup>s</sup>* and *c,*
		- $\bullet$ does function stay finite? (within Mandelbrot set)
		- explode to infinity? (outside Mandelbrot set)
- Definition: if  $|d| < 1$ , orbit is finite else inifinite
- $\bullet$  Examples orbits:
	- *<sup>s</sup>* <sup>=</sup> 0, *<sup>c</sup> <sup>=</sup> ‐*1, orbit <sup>=</sup> 0,‐1,0,‐1,0,‐1,0,‐1,…..*finite*
	- *<sup>s</sup>* <sup>=</sup> 0, *<sup>c</sup> <sup>=</sup>* 1, orbit <sup>=</sup> 0,1,2,5,26,677…… *explodes*

- Mandelbrot set: use complex numbers for *<sup>c</sup>* and *<sup>s</sup>*
- Always set  $s = 0$
- Choose <sup>c</sup> as <sup>a</sup> complex number
- **•** For example:

$$
s = 0, c = 0.2 + 0.5i
$$

**•** Hence, orbit:

• 0, c, 
$$
c^2 + c
$$
,  $(c^2 + c)^2 + c$ , .........

Definition: Mandelbrot set includes all finite orbit *<sup>c</sup>*

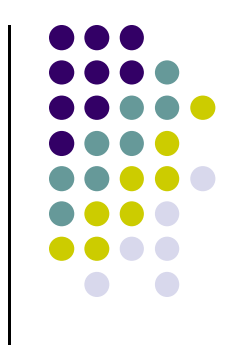

• Some complex number math:

$$
i * i = -1
$$

 $\bullet$ Example:

$$
2i*3i=-6
$$

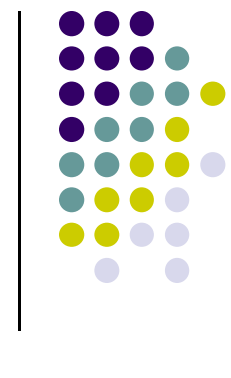

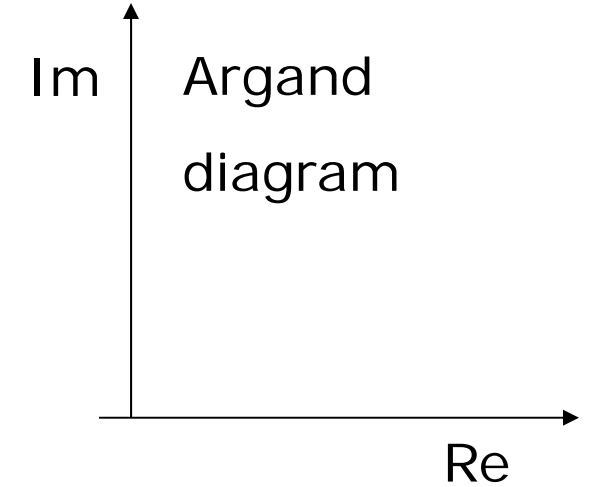

• Modulus of a complex number,  $z = ai + bi$ 

$$
|z| = \sqrt{a^2 + b^2}
$$

• Squaring a complex number:

$$
(x + yi)^2 = (x^2 - y^2) + (2xy)i
$$

- Calculate first 3 terms
	- with  $s=2, c=$ ‐ 1
	- with  $s = 0$ ,  $c = -2+i$

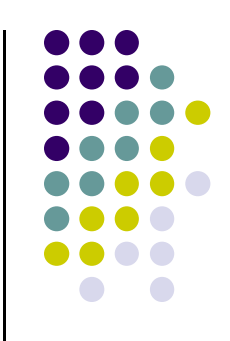

- Calculate first 3 terms
	- with s=2, c=-1, terms are

$$
22-1=3
$$

$$
32-1=8
$$

$$
82-1=63
$$

 $\bullet$  with  $s = 0$ ,  $c = -2+i$  $(1-3i)^2 + (-2+i) = -10-5i$  $(-2+i)^2 + (-2+i) = 1-3i$  $0+(-2+i) = -2+i$  $(x + yi)^2 = (x^2 - y^2) + (2xy)i$ 

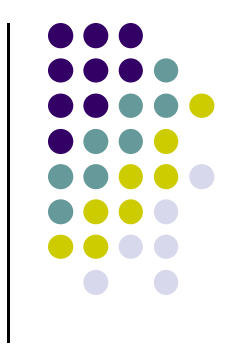

 **Fixed points:** Some complex numbers converge to certain values after *<sup>x</sup>* iterations.

**Example:**

- $s = 0, c = -0.2 + 0.5i$  converges to  $-0.249227 +$ 0.333677i after 80 iterations
- $\bullet$  **Experiment:** square –0.249227 <sup>+</sup> 0.333677i and add ‐0.2 <sup>+</sup> 0.5i
- Mandelbrot set depends on the fact the convergence of certain complex numbers

# **Mandelbrot Set Routine**

- Math theory says calculate terms to **infinity**
- Cannot iterate forever: our program will hang!
- $\bullet$ Instead iterate 100 times
- **Math theorem:**
	- if no term has exceeded 2 after 100 iterations, never will!
- **•** Routine returns:
	- $\bullet$ 100, if modulus doesn't exceed 2 after 100 iterations
	- $\bullet$ Number of times iterated before modulus exceeds 2, *or*

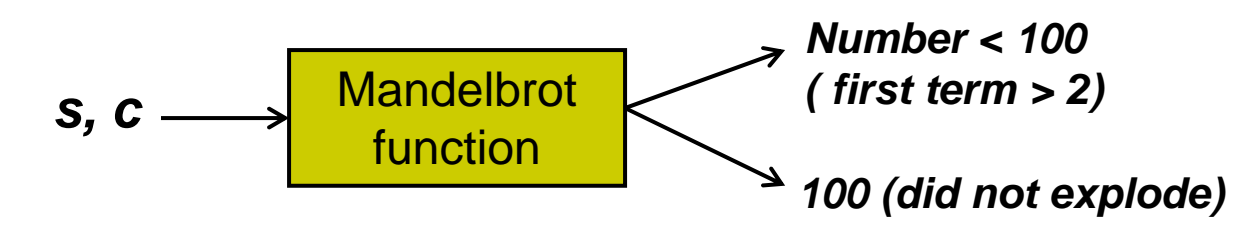

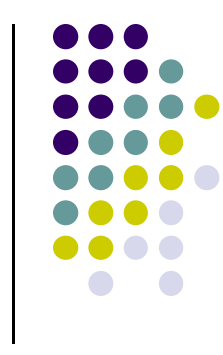

# **Mandelbrot dwell( ) function**

$$
(x + yi)^{2} = (x^{2} - y^{2}) + (2xy)i
$$
  

$$
(x + yi)^{2} + (c_{x} + c_{y}i) = [(x^{2} - y^{2}) + c_{x}] + (2xy + c_{y})i
$$

```
int dwell(double cx, double cy)
{ // return true dwell or Num, whichever is smaller
  #define Num 100 // increase this for better pics
```
**}**

```
double tmp, dx = cx, dy = cy, fsq = cx*cx + cy*cy;
for(int count = 0; count <= Num && fsq <= 4; count++)
{
    tmp = dx; // save old real part
     dx = dx*dx - dy*dy + cx; // new real part [(x^2 - y^2) + c_x]dy = 2.0 * tmp * dy + cy; // new imag. Part
    fsq = dx * dx + dy * dy;
}
return count; // number of iterations used
                                                    (2xy + c_y)i
```
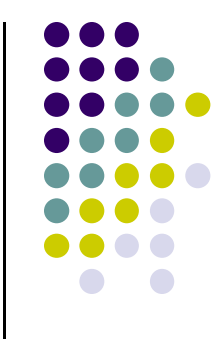

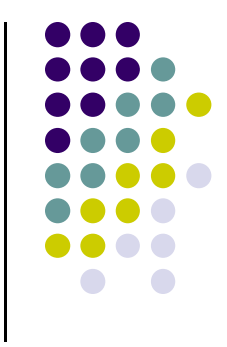

- 0 Map real part to <sup>x</sup>‐axis
- $\bullet$ Map imaginary part to y‐axis
- $\bullet$  Decide range of complex numbers to investigate. E.g:
	- $\bullet$ X in range [‐2.25: 0.75], Y in range [‐1.5: 1.5]

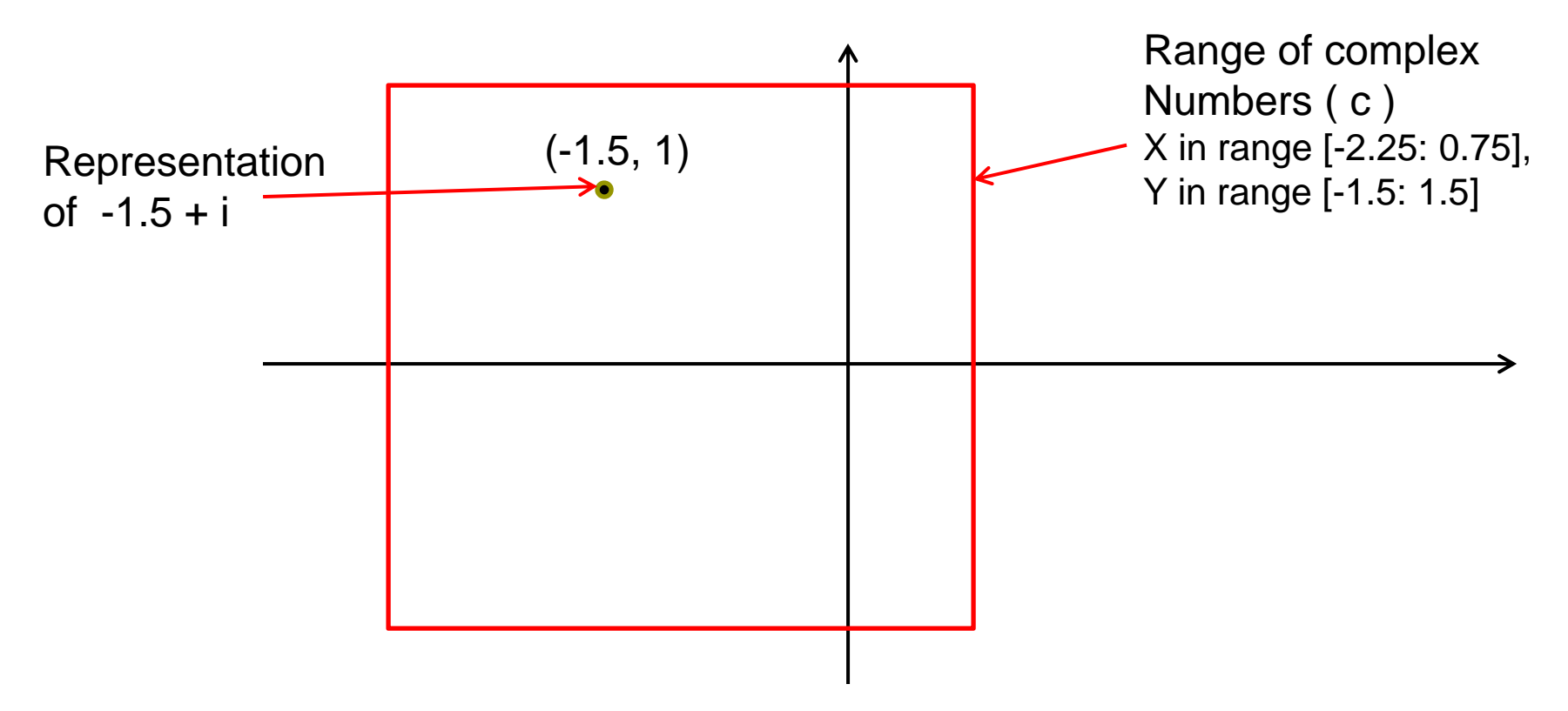

- $\bullet$  Set world window (ortho2D) range of complex numbers to investigate. E.g
	- $\bullet$ X in range [‐2.25: 0.75], Y in range [‐1.5: 1.5]
- $\bullet$  Choose your viewport (glviewport). E.g:
	- $\bullet$ Viewport <sup>=</sup> [V.L, V.R, V.B, V.T]= [60,380,80,240]

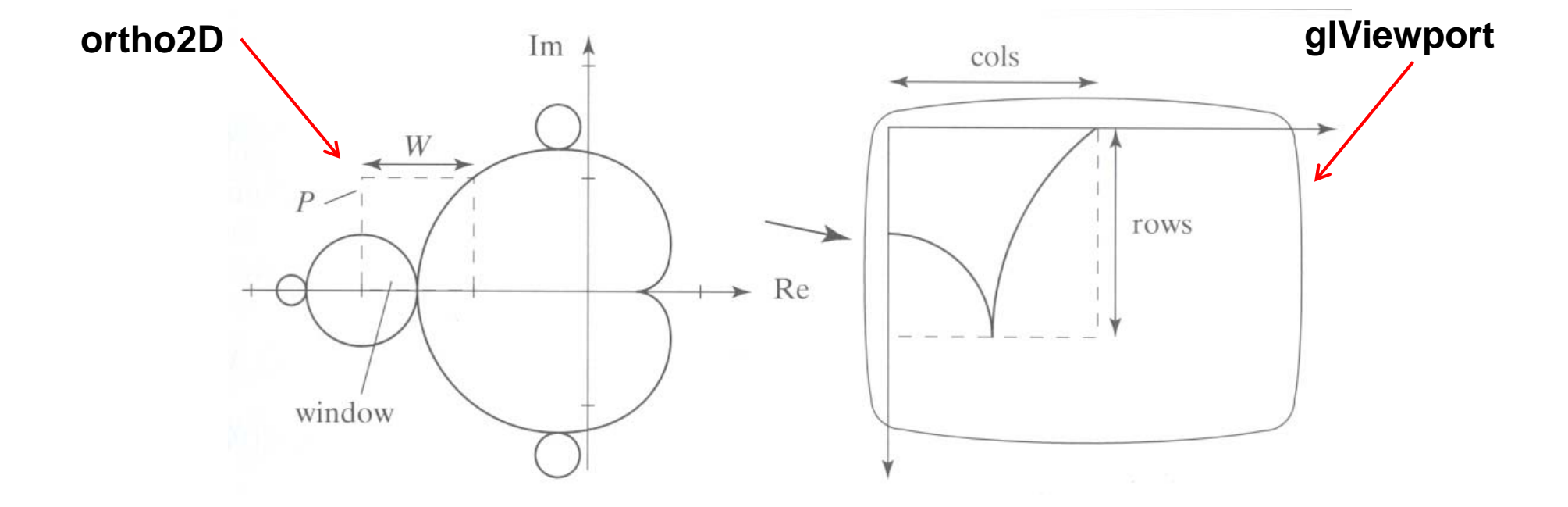

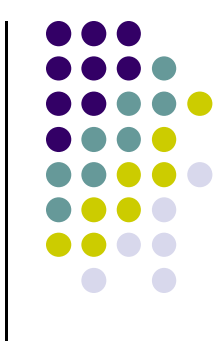

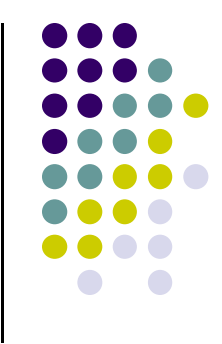

- So, for each pixel:
	- $\bullet$ For each point ( <sup>c</sup> ) in world window call your dwell( ) function
	- $\bullet$ Assign color <Red,Green,Blue> based on dwell( ) return value
- Choice of color determines how pretty
- Color assignment:
	- $\bullet$ Basic: In set (i.e. dwell( ) = 100), color = black, else color = white
	- $\bullet$  Discrete: Ranges of return values map to same color
		- E.g  $0 20$  iterations = color 1
		- $\bullet$  20 40 iterations = color 2, etc.
	- **•** Continuous: Use a function

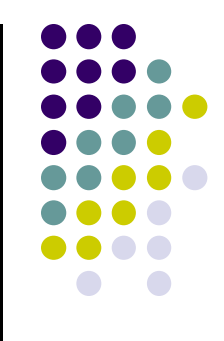

#### Use continuous function

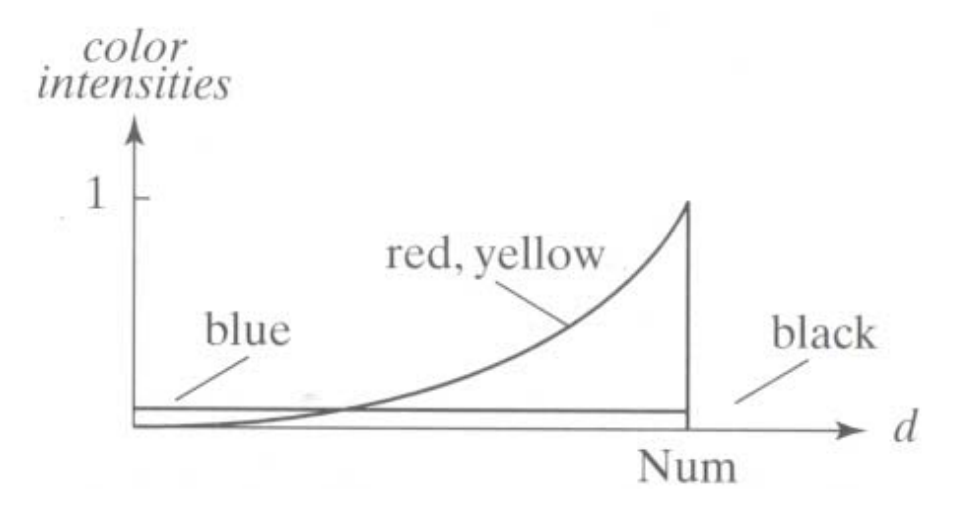

### **Hilbert Curve**

- $\overline{\phantom{a}}$ Discovered by German Scientist, David Hilbert in late 1900s
- Space filling curve
- $\bullet$  Drawn by connecting centers of 4 sub‐squares, make up larger square.
- Iteration 0: To begin, 3 segments connect 4 centers in upsidedown U shape

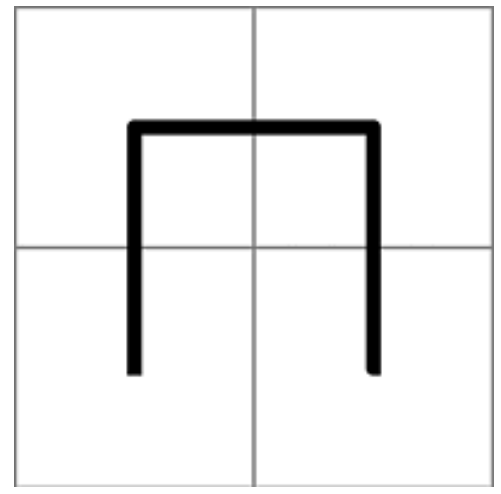

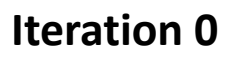

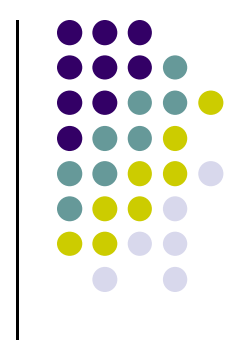

# **Hilbert Curve: Iteration 1**

- Each of 4 squares divided into 4 more squares
- $\bullet$ U shape shrunk to half its original size, copied into 4 sectors
- $\bullet$ In top left, simply copied, top right: it's flipped vertically
- $\bullet$ • In the bottom left, rotated 90 degrees clockwise,
- $\bullet$ ● Bottom right, rotated 90 degrees counter-clockwise.
- $\bullet$  4 pieces connected with 3 segments, each of which is same size as the shrunken pieces of the U shape (in red)

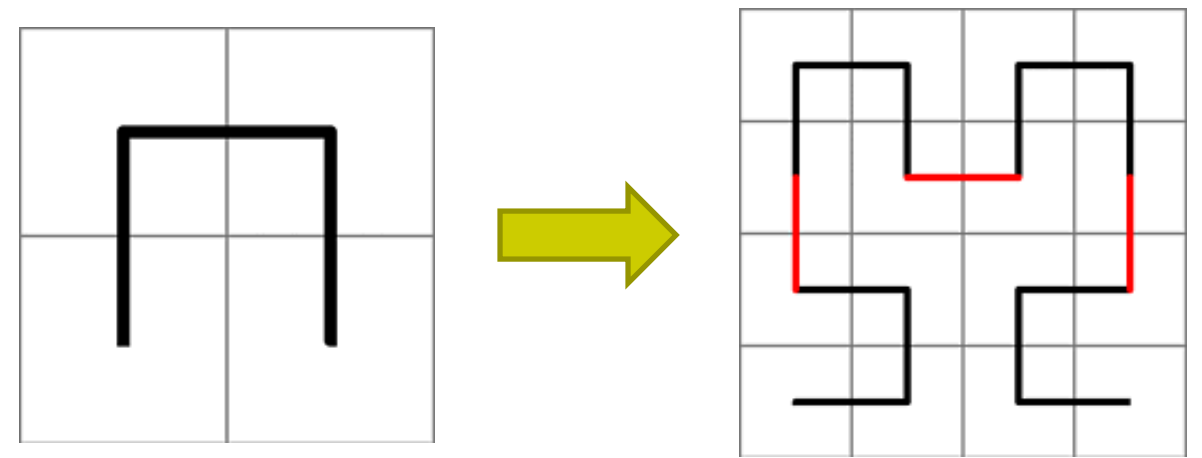

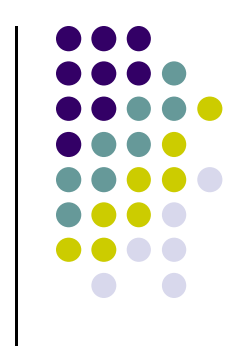

# **Hilbert Curve: Iteration 2**

- Each of the 16 squares from iteration 1 divided into 4 squares
- $\bullet$ Shape from iteration 1 shrunk and copied.
- $\bullet$  3 connecting segments (shown in red) are added to complete the curve.
- **•** Implementation? Recursion is your friend!!

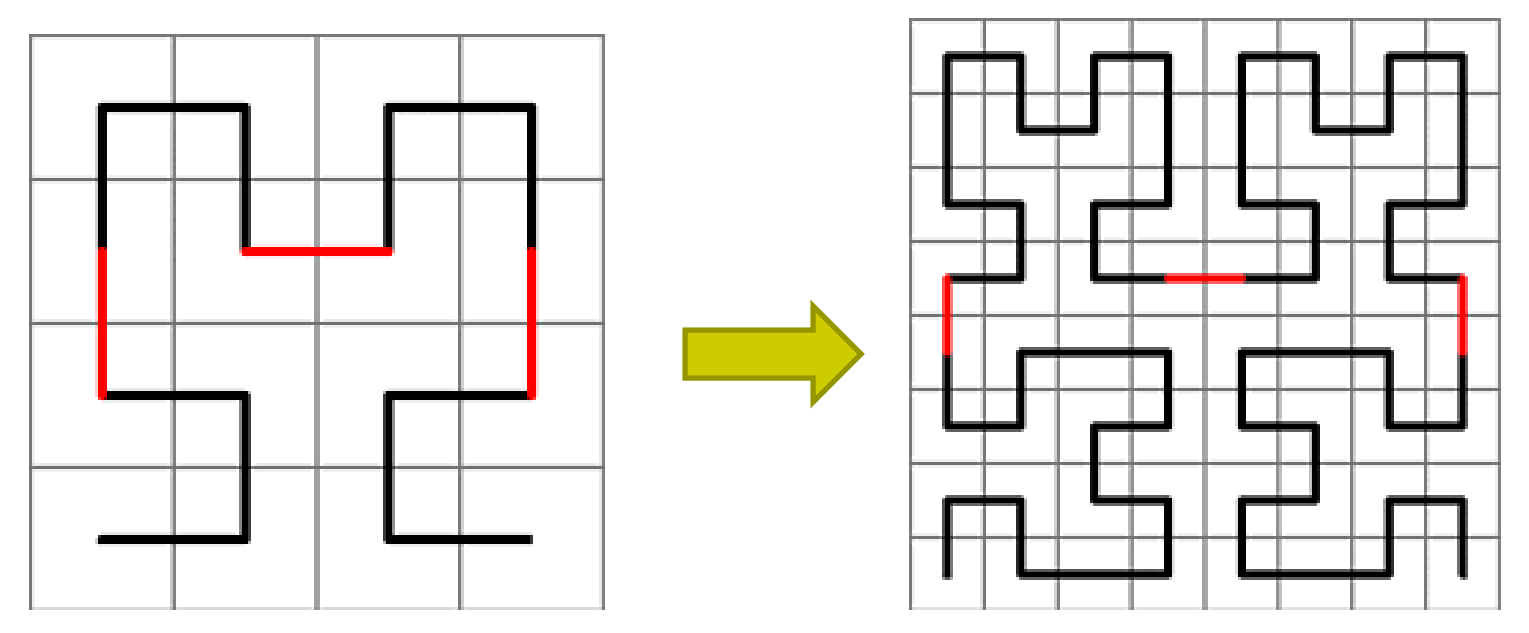

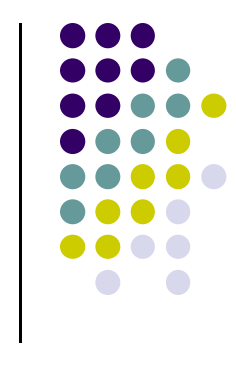

# **Gingerbread Man**

 Each new point **q** is formed from previous point **p** using the equation

$$
q.x = M(1 + 2L) - p.y + |p.x - LM|;
$$
  

$$
q.y = p.x.
$$

- For 640 x 480 display area, use  $M = 40$  L = 3
- A good starting point is (115, 121)

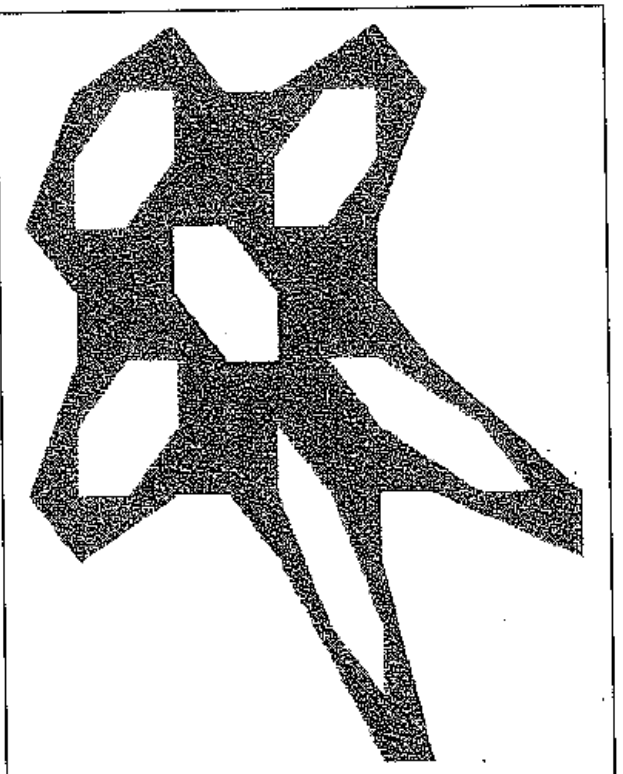

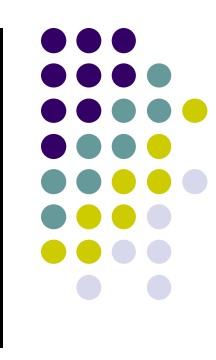

# **FREE SOFTWARE**

- **•** Free fractal generating software
	- **•** Fractint
	- FracZoom
	- **•** Astro Fractals
	- **•** Fractal Studio
	- 3DFract

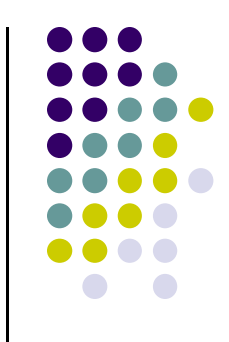

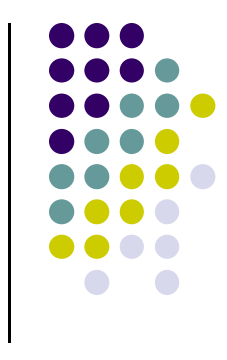

#### **References**

- Angel and Shreiner, Interactive Computer Graphics, 6<sup>th</sup> edition, Chapter 9
- Hill and Kelley, Computer Graphics using OpenGL, 3rd edition, Appendix 4